### Направление «Пользователь ПК»

Уважаемые участники!

Задания олимпиады проверяются тестирующей системой по ответу. Вам необходимо задания выполнить ссылке: https:// **HYPERLINK** по "https://official.contest.yandex.ru/contest/46446/enter"official. **HYPERLINK** "https://official.contest.yandex.ru/contest/46446/enter"contest.yandex.ru/contest/46446/enter.

Все необходимые для выполнения заданий файлы будут на компьютере, но на всякий случай файлы выложены на google-диск:

https://drive.google.com/drive/folders/18ww\_wwg7dXqR2FzJfKJuqw5codzFk1rQ?usp=share\_link.

Можно отправлять ответы на задания несколько раз, но неверные попытки учитываются. При равенстве решенных задач, побеждает тот участник, у которого меньше неверных попыток. Исключение составляет задача «Робот-студент», на решение которой дается 1 попытка.

Все задачи оцениваются в 1 балл кроме:

«Робот на Приморском бульваре» - 2 балла;

«Угадай мелодию» - 2 балла;

«Код с картинки» - 4 балла.

Желаем удачи!

#### Направление «Информационные технологии»

Уважаемые участники!

Создайте, пожалуйста, папку на рабочем столе с названием, соответствующем Вашему номеру участника. В папке создайте текстовый документ, в котором напишите свой логин для контеста.

Все выполненные задания, кроме первого, необходимо сохранять в этой папке.

Задания можно выполнять в любом порядке.

Если задание сделано не полностью - оно будет оценено частично.

Все необходимые для выполнения заданий файлы будут на компьютере, но на всякий случай файлы выложены на google-диск: https://drive.google.com/drive/folders/1Ypm8xqX0oZMGwwLhKhnoCWk9Le4qQTnL?usp=sharing.

Желаем удачи!

#### Задания на олимпиаду

#### 1. Контест

Большая часть заданий олимпиады проверяется тестирующей системой по ответу. Вам необходимо выполнить задания по ссылке: https://official.contest.vandex.ru/contest/46445/enter. Можно отправлять ответы на задания несколько раз, но неверные попытки учитываются. При равенстве решенных задач, побеждает тот участник, у которого меньше неверных попыток. Исключение составляет задача «Робот-студент», на решение которой дается 1 попытка.

Все задачи оцениваются в 1 балл кроме: «Робот на Приморском бульваре» - 2 балла; «Угадай мелодию» -2 балла: «Код с картинки» - 4 балла.

#### 2. Задание на обработку данных

Вам необходимо обработать результаты олимпиады, заполнить протоколы по классам и создать сертификаты для всех участников из Ярославля.

#### Исходные данные

Вам дано 4 файла: «Результаты Часть 1.csv», «Результаты Часть 2.csv», «Таблица соответствий шифров и ФИО участников» и «Образец протокола». Файлы «Результаты Часть 1.csv» и «Результаты Часть 2.csv» содержат обезличенные результаты олимпиады. Первый файл уже обработан для вас и содержит основную часть результатов, второй файл - это часть оригинальных данных, как они поступают из тестирующей системы. Данные этих файлов нужно объединить. Если со вторым файлом ничего не удается сделать, составляйте протоколы по первому файлу.

#### Создание протоколов

Вам требуется в соответствии с образцом создать три протокола - за 9, 10 и 11 классы для участников из города Ярославля. Ученики 9, 10 и 11 классов решали одни и те же задачи, но соревнуются внутри своего класса.

Победителем олимпиады считается участник, занявший первое место. Призеры - все участники, кроме победителя, набравшие больше половины баллов, остальные - участники.

Важно: в каждом классе в зачет идут 4 лучшие задачи. Всего участники решали 9 задач, за каждую получили какое-то число баллов. Четыре самых больших числа из этих девяти чисел суммируются и определяют результат.

# ертификат участника .<br>Российского Интернет-проекта<br>Учитель нашей повой школы» Сироткина Светлана Фёдоровна МОУ Уренская средняя школа Ne1 Нижегородская область Фотовонгдов Чиделла очеть

#### Создание сертификатов

Нужно разработать шаблон сертификата участника, содержащий: название олимпиады, ФИО участника, количество набранных им баллов, место проведения олимпиады, подпись преподавателя (любые фамилия и подпись), дату. Пример сертификата приведен ниже.

## Направление «Программирование»

## 1. Встреча выпускников.

На очередной встрече выпускников присутствовали N человек. При обсуждении своих успехов в жизни в основном они обсуждали две темы успехи по работе и благополучие в семейных делах. Всего W участников оказались довольны своим карьерным ростом и успехами на работе. Г участников были удовлетворены своими семейными делами. Некоторым участникам не удалось ни то, ни другое, таких было L человек.

Посчитайте, сколько участников (Н) считали себя счастливыми, т.е. были довольны и тем, и другим, сколько участников (А) были довольны только своими успехами на работе и сколько участников были довольны только своим семейным положением (В).

Входные данные. В единственной строке даны через пробел 4 натуральных числа - N, W, F, L. (1 <= N <= 100, 1 <= W, F, L <= N). Входные данные корректны.

Выходные данные. Выведите через пробел три целых числа: Н, А, В ответ к задаче.

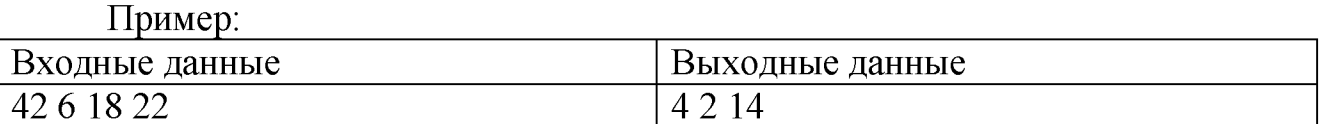

## 2. Сумма различных слагаемых.

Дано натуральное число N. Требуется определить, на какое наибольшее число различных натуральных слагаемых его можно разбить.

Входные данные. Дано одно натуральное число  $N \leq 10^{18}$ .

Выходные данные. Выведите одно число - ответ к задаче.

Примеры.

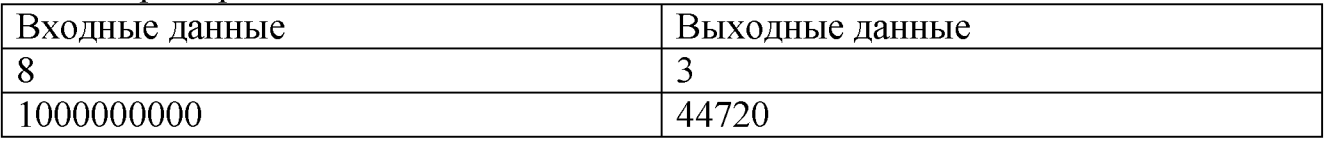

## 3. Длинный палиндром.

Дана строка, состоящая только из строчных латинских букв. Составьте самый длинный палиндром (т.е. слово, которое одинаково читается справа налево и слева направо) из букв данной строки. Если таких палиндромов несколько, то в ответ выведите самый первый из них в лексикографическом порядке (т.е. тот, который в словаре встретился бы раньше остальных).

Входные данные. Дана строка, длина которой не превышает 255

символов. Строка состоит из строчных латинских букв.

Выходные данные. Выведите одну строку - ответ к задаче. Примеры:

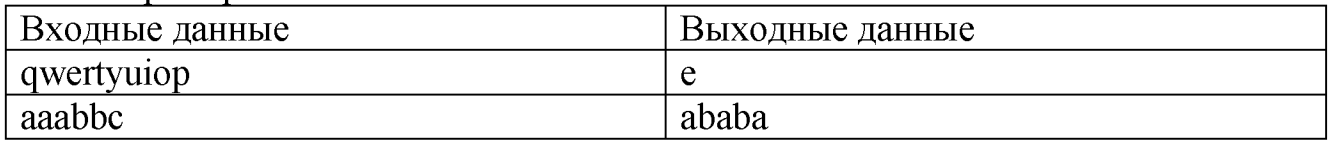

## 4. Делимость чисел.

В записи числа некоторые цифры заменены знаками вопроса. Найдите наименьшее натуральное число по этой маске, которое делится на 36.

Входные данные. Дана строка, длина которой не превышает 18. В записи строки встречаются только цифры и знаки "?" (от 1 до 3). Гарантируется, что задача имеет решение.

Выходные данные. Выведите одно число - ответ к задаче.

Примеры:

 $\prod_{i=1}^{n}$ 

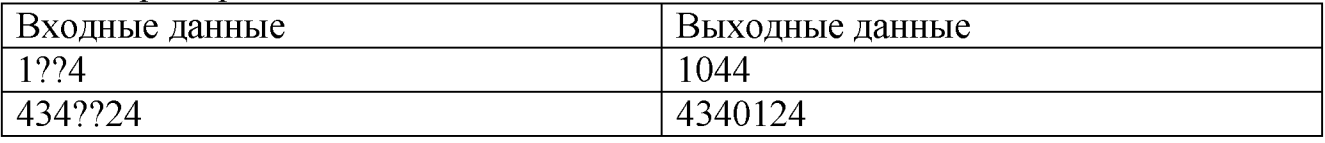

### 5. Большой заказ.

Ha работают  $N1$ предприятии сотрудников  $\Pi$ O стандартному семидневному графику: первые пять дней по 8 часов (с 8 до 17 с перерывом на обед), затем 2 дня отдыха. Кроме того, на этом предприятии работает N2 сотрудников по четырехдневному графику "два через два": первые два дня по 12 часов (с 8 до 20), затем два выходных. И, наконец, там же работают N3 сотрудников по трехдневному графику "сутки через двое": первый день 24 часа (с 0 до 24), затем два дня отдыха.

На предприятие накануне первого дня работы поступил большой заказ, который требует, чтобы все работники вместе отработали М часов. В первый день все работники начинают работать с первого дня своего цикла. Требуется узнать на какой день заказ будет выполнен.

Входные данные. В первой строке даны через пробел 4 натуральных числа - N1, N2, N3, М. Первые три числа - это количество работников каждого вида (1 <= N1 <= 100, 0 <= N2, N3 <= 100, 0 < M <= 10<sup>18</sup>).

Выходные данные. Выведите одно число - ответ к задаче.

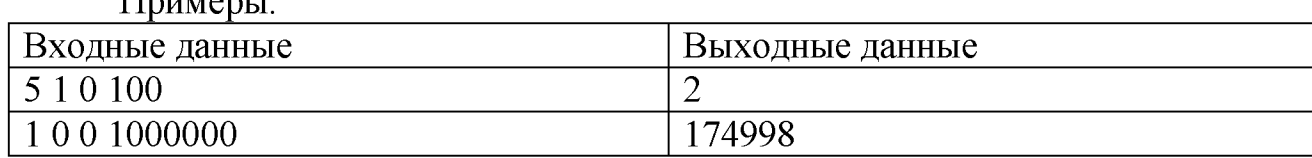

## 6. Преобразование векторов.

С парой чисел (х, у) многократно проводят следующую операцию:

$$
\begin{cases} x = x * \frac{\sqrt{3}}{2} + \frac{y}{2} \\ y = y * \frac{\sqrt{3}}{2} - \frac{x}{2} \end{cases}
$$

Требуется выяснить, какие 2 числа будут через К операций.

Входные данные. В первой строке даны через пробел 2 действительных числа - х, у (по модулю не больше 1000). Во второй строке дано натуральное число К-количество операций (1<= $K \le 10^9$ ).

Выходные данные. Выведите в строку через пробел два числа - ответ к задаче с точностью до 0.000001

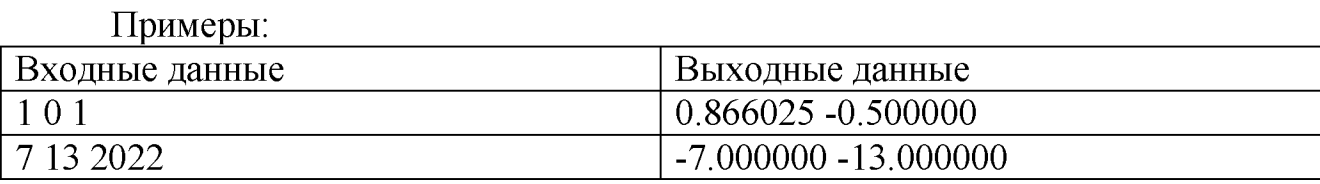

# Направление «Базы данных»

Запустить Microsoft SQL Server Management Studio. Подключиться к нужному серверу. Открыть базу данных Films

## Описание базы данных «Фильмы»

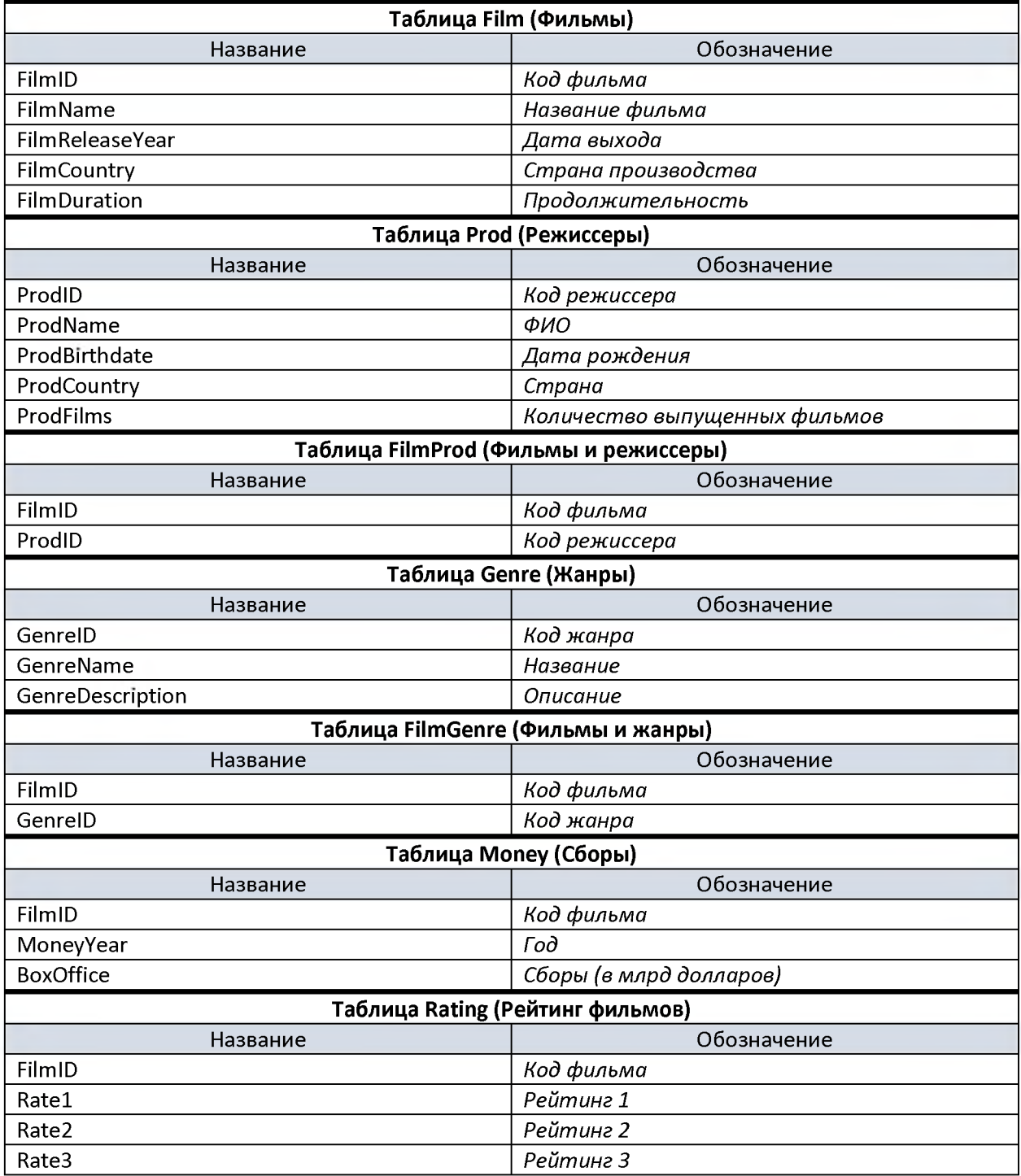

## Схема базы данных

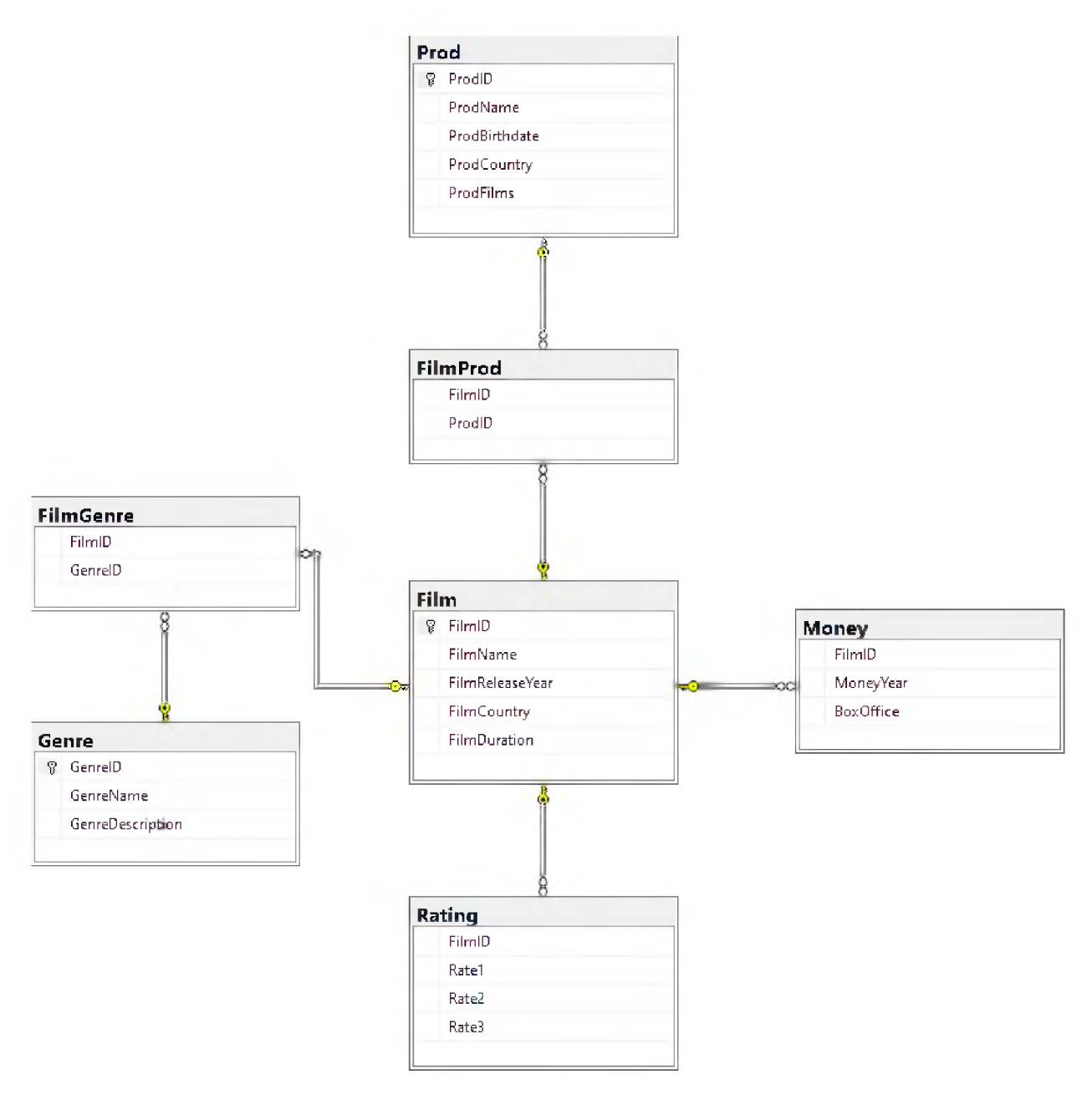

Напишите на языке SQL следующие запросы. Сохраните все запросы в одном текстовом файле. Введите в тестирующей системе получившиеся ответы на запросы.

1. Вывести число фильмов, снятых в СССР в 1985 году.

2. В каком году была наибольшая сумма сборов (в миллиардах долларов) фильмов.

3. Определите, сколько в базе фильмов, относящихся к жанру Мелодрама и страной производства США.

4. Найти средние сборы фильмов жанра "Боевик". Ответ округлите до целого числа.

5. Введите названия фильма, который не попал ни в один из жанров.

6. Введите название фильма, который относится к семи жанрам сразу.

7. Вывести название фильма с самыми большими сборами в XX веке.

8. Вывести название самого рейтингового фильма в XX веке (рейтинг фильма считается по сумме трех рейтингов).

9. Вывести имена режиссёров, для которых в базе есть не менее 14 процентов фильмов. Имена режиссёров отсортировать в порядке убывания процентов фильмов. Если режиссеры имеют одинаковый процент, то выводить их в алфавитном порядке

Имена режиссёров ввести через запятую. Например: Леонид Гайдай, Джеймс Кэмерон

10. Для какого фильма, снятого в 1973 году, отсутствуют или не указаны кассовые сборы?

11. Введите через пробел ГО фильмов, которые снимали больше двух режиссёров

12. Вывести топ-3 самых кассовых среди советских и постсоветских фильмов в порядке убывания кассовых сборов.

Названия фильмов ввести через запятую. Например: Вий, Крепкий орешек

13. Введите название родной страны режиссёра, средний рейтинг фильмов (по трем рейтингам) которого самый низкий

14. Найти режиссёра, у которого в базе есть наибольшее число фильмов и указать их имена в порядке даты выхода

Названия фильмов ввести через запятую. Например: Вий, Крепкий орешек

15. Введите количество фильмов, которые не являются комедиями

16. Найдите страну 53-го по продолжительности фильма

17. Для фильма с самым неоднозначным рейтингом (разница между минимальным и максимальным рейтингом самая большая) вывести название.

18. Рекомендованными к фильму являются фильмы из того же жанра или снятые теми же режиссёрами. Подсчитайте и введите количество рекомендованных фильмов к картине "Иван Васильевич меняет профессию"